### **Shading**

# **Goal of Shading**

Capture light and material interactions in a scene based on camera position and orientation

The rendering equation is the physicallybased model for light and material interactions

### **The Rendering Equation**

$$
L_{\rm out}(\theta_r,\phi_r)=\int_{\theta_i}\int_{\phi_i}f_r(\theta_r,\phi_r,\theta_i,\phi_i)L_{\rm in}(\theta_i,\phi_i)\cos\theta_i
$$

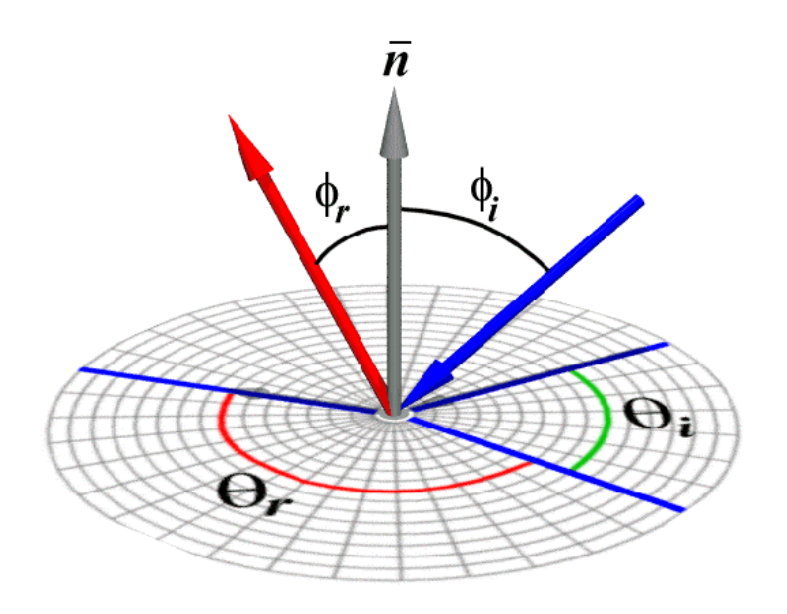

# **The Rendering Equation**

$$
L_{\text{out}}(\theta_r, \phi_r) = \int_{\theta_i} \int_{\phi_i} f_r(\theta_r, \phi_r, \theta_i, \phi_i) L_{\text{in}}(\theta_i, \phi_i) \cos \theta_i
$$
  

$$
L_{\text{out}}(\hat{w}_r) = \int_{\hat{w}_i \in \text{hemisphere}} f_r(\hat{w}_r, \hat{w}_i) L_{\text{in}}(\hat{w}_i) \hat{w}_i \cdot \hat{n}
$$

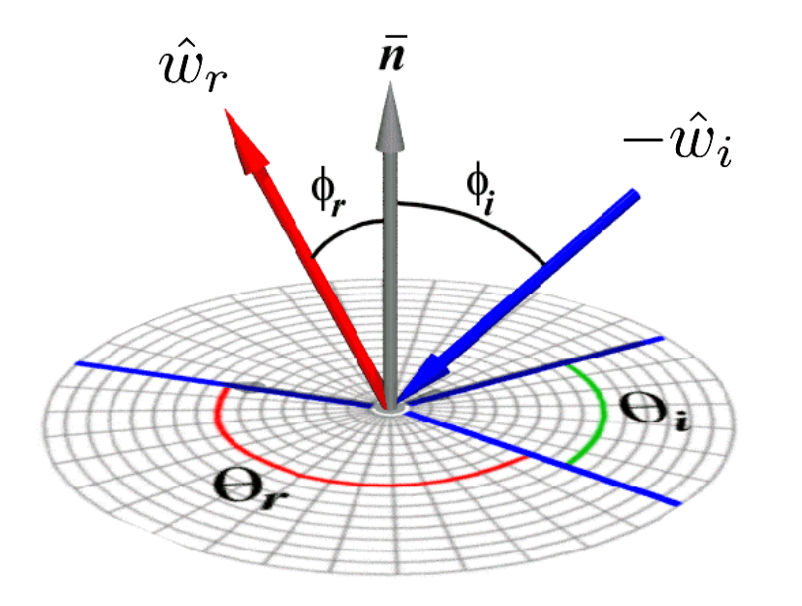

# **The Rendering Equation**

$$
L_{\text{out}}(\theta_r, \phi_r) = \int_{\theta_i} \int_{\phi_i} f_r(\theta_r, \phi_r, \theta_i, \phi_i) L_{\text{in}}(\theta_i, \phi_i) \cos \theta_i
$$

$$
L_{\text{out}}(\hat{w}_r) = \int_{\hat{w}_i \in \text{hemisphere}} f_r(\hat{w}_r, \hat{w}_i) L_{\text{in}}(\hat{w}_i) \hat{w}_i \cdot \hat{n}
$$

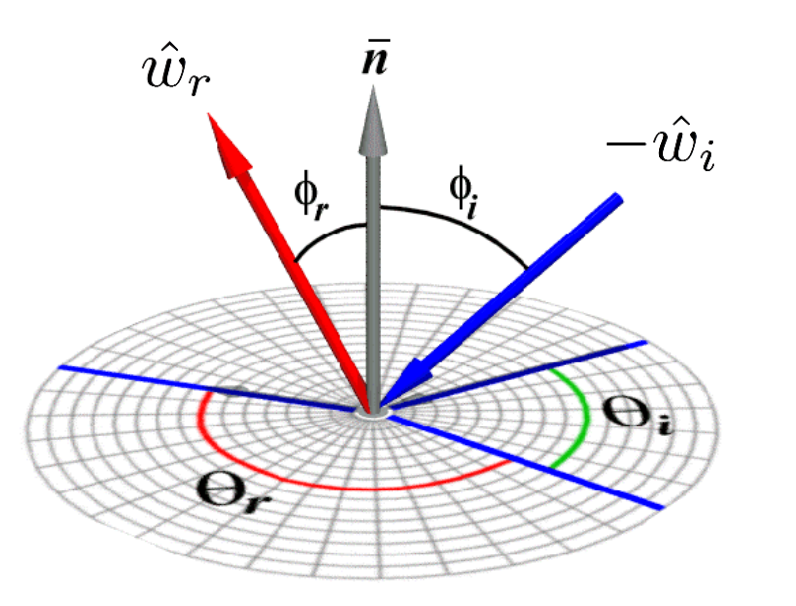

**BRDF** "Bidirectional Reflectance Distribution Function" (encodes material)

### **BRDFs**

- Bidirectional Reflectance Distribution Function
- Captured for different materials, stored in libraries

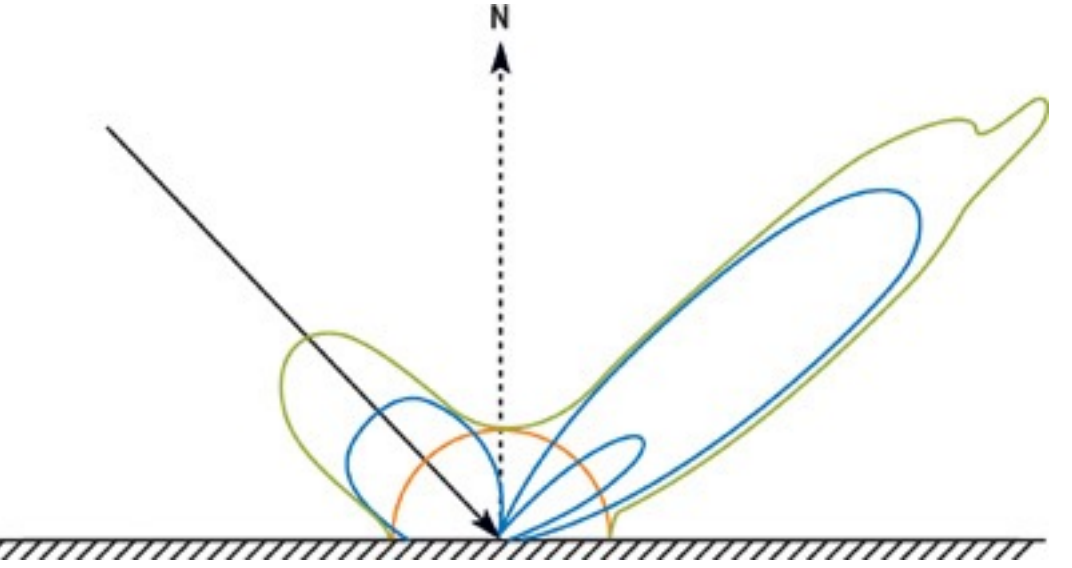

# **BRDFs in Modern Graphics**

- Provide physically-based model for defining light reflectance
- Standard in modern graphics and game engines

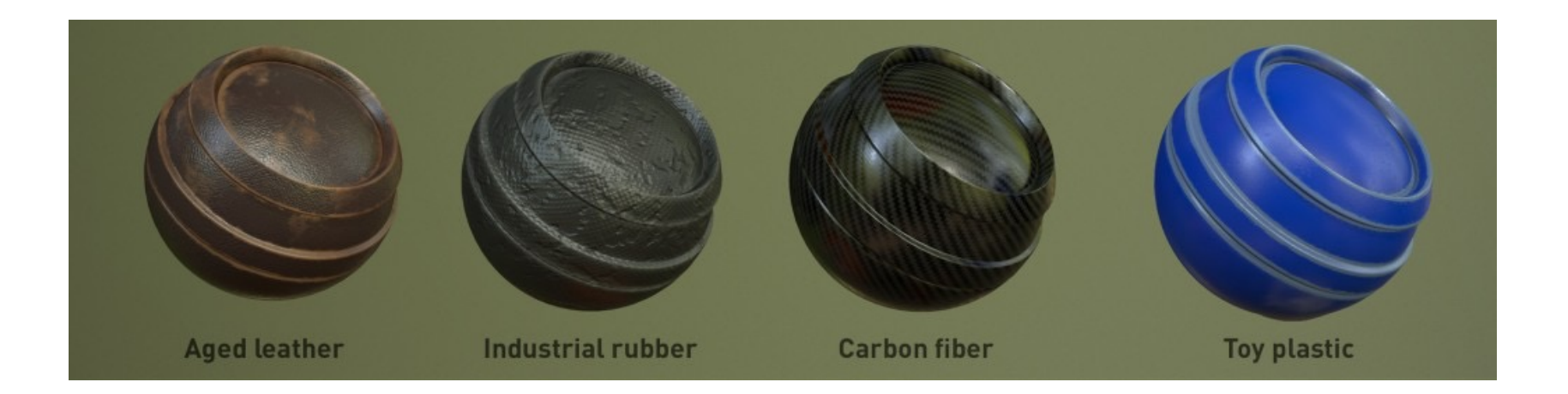

# **Working with BRDFs**

#### Artists modify material constants BRDF shaders handle lighting calculations

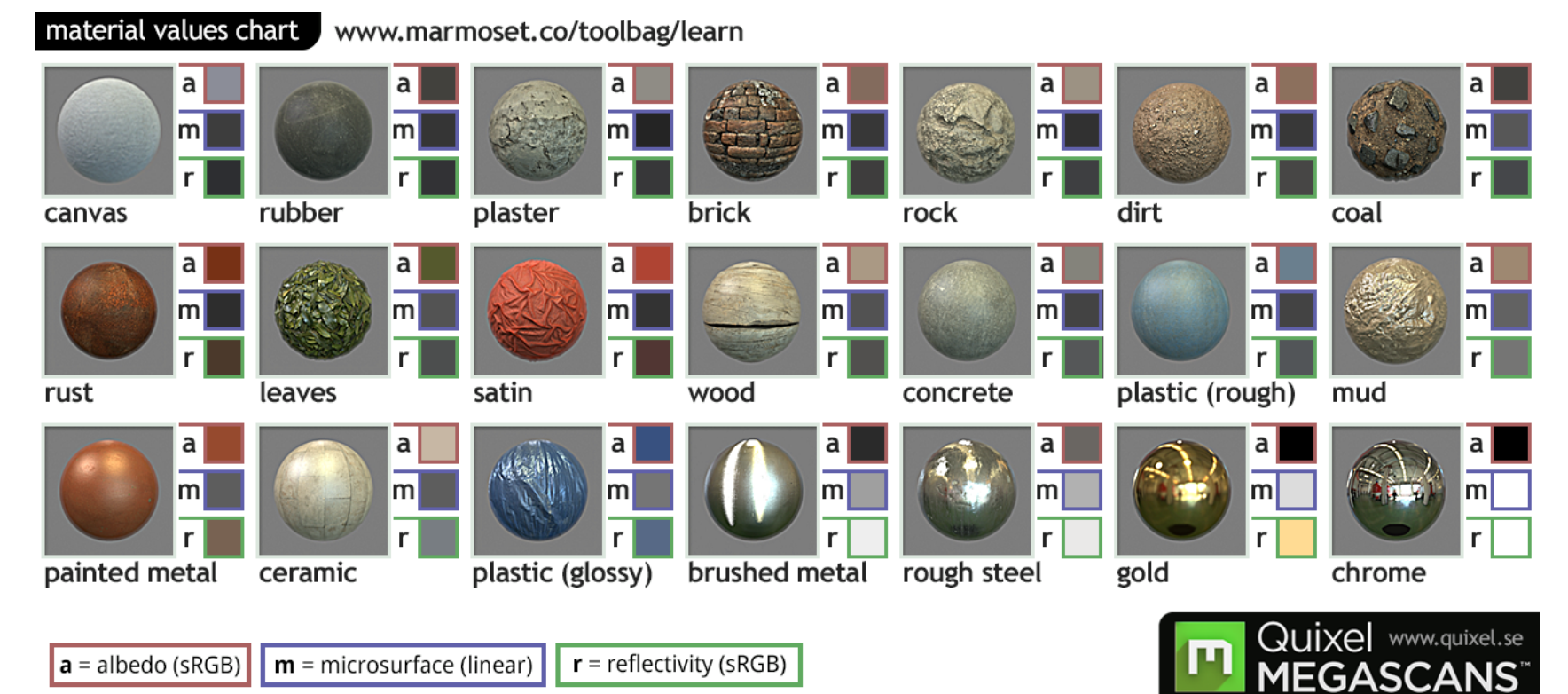

# **Local Illumination**

- Solving the full rendering equation is too expensive
	- Ground-truth path tracing is still not realtime
- Instead...
	- Do local illumination
	- "Hack in" reflections, shadows, colorbleed, ambient occlusion, etc

# **Light Sources**

#### Intensity and direction of light sources change what surfaces are affected

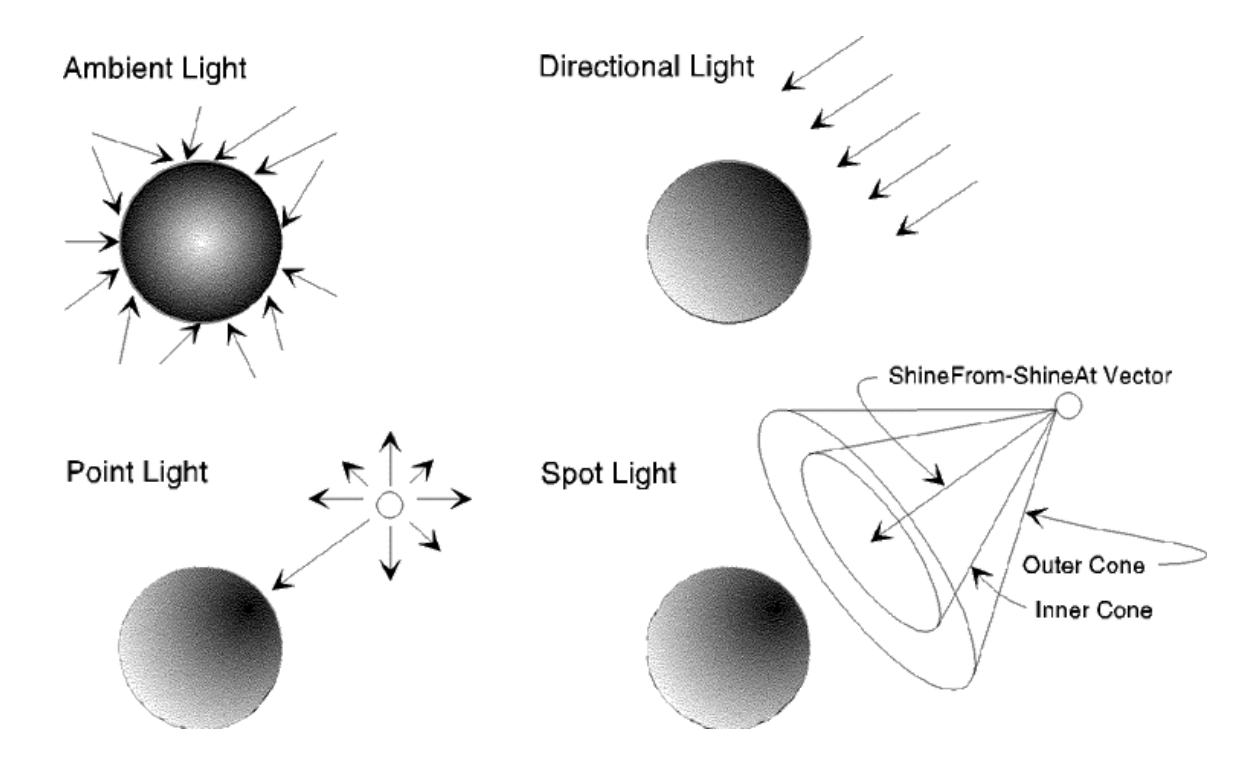

# **Local Shading: Notation**

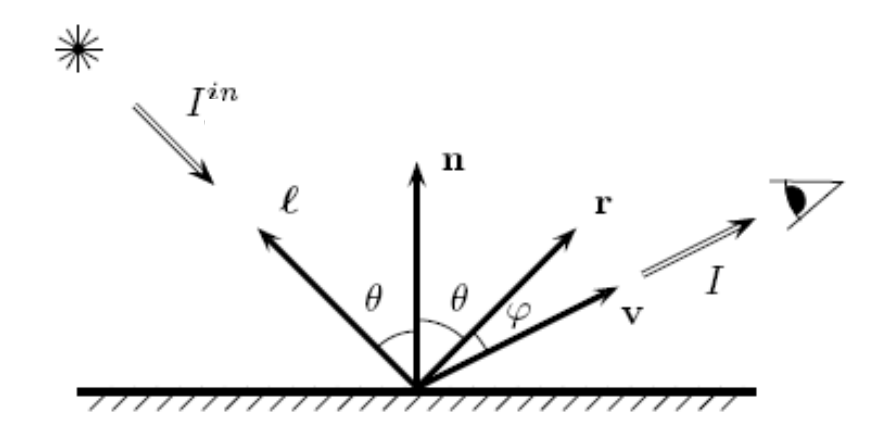

light intensity in, light intensity out

vector pointing to: light, normal direction, eye, reflection direction

Note that light intensity is related to wavelength, but we will treat intensity as a representation of RGB value

#### **Phong Illumination**

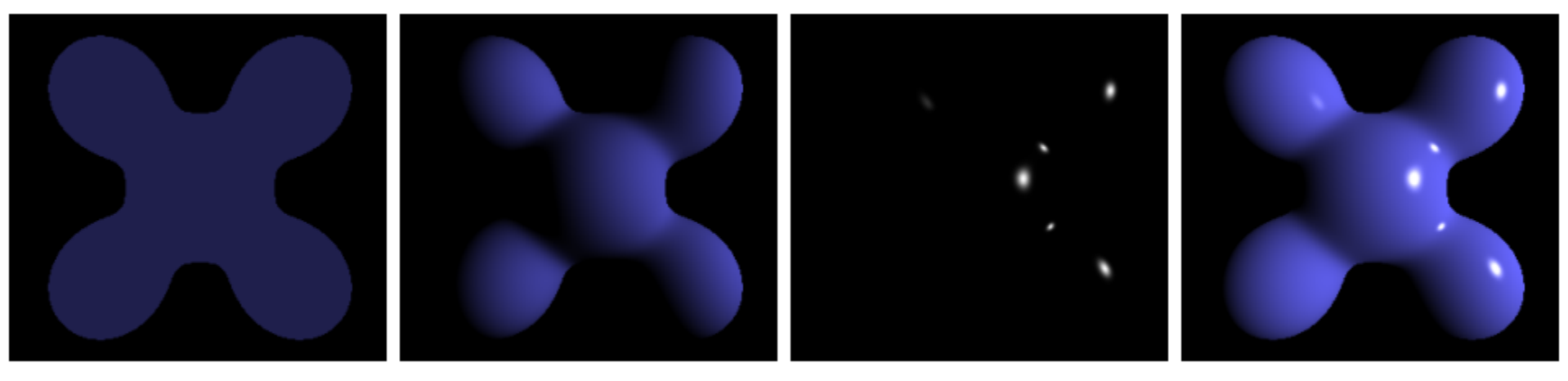

**Ambient Diffuse** Specular = Phong Reflection  $\ddot{\textbf{r}}$  $\ddot{\textbf{r}}$ 

# **Emissive Term**

Polygon has color:

• I is resulting intensity

 $I = k_e$ 

•  $k_e$  is emissivity

Often omitted as it's generally for specialpurposes

# **Ambient Term**

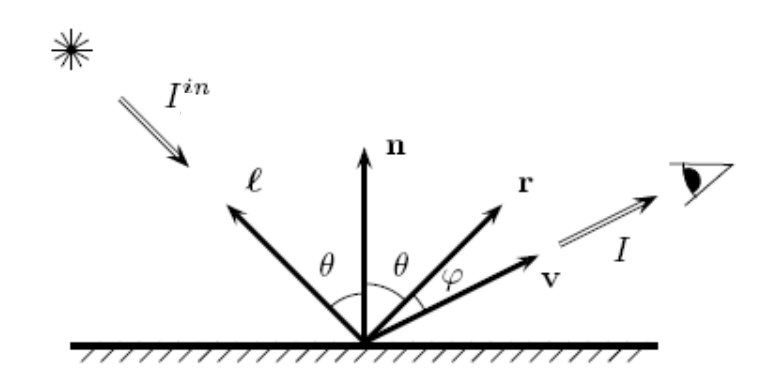

#### Ignore camera and light direction

- $\cdot$  I<sub>a</sub> is ambient intensity
- $\cdot$  k<sub>a</sub> is ambient reflection coefficient

$$
I = k_a I_a
$$

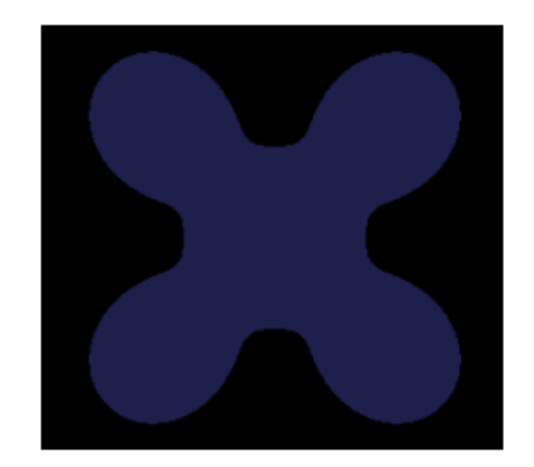

### **Diffuse Term**

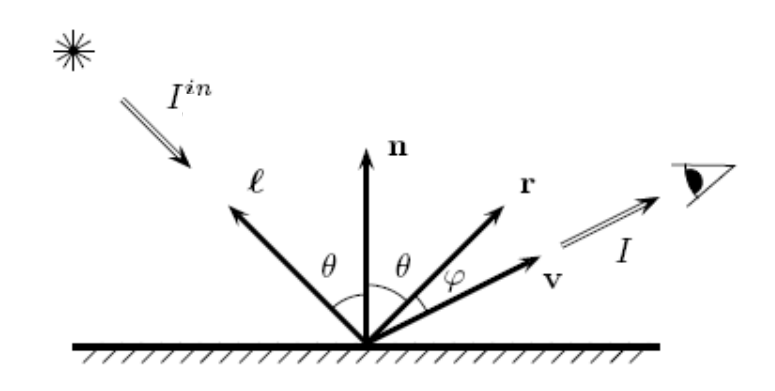

#### Lambertian surface – **constant** BRDF

 $I = k_d I_i max(L \cdot N,0)$ 

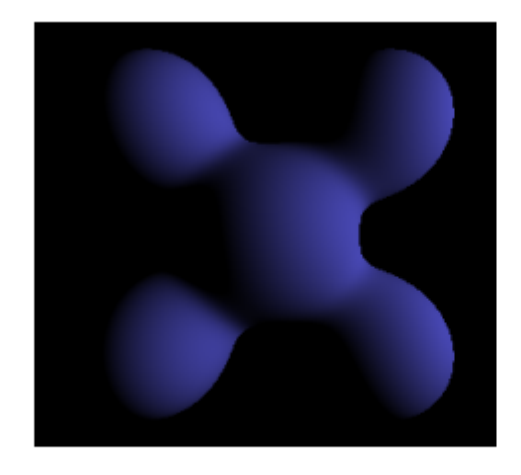

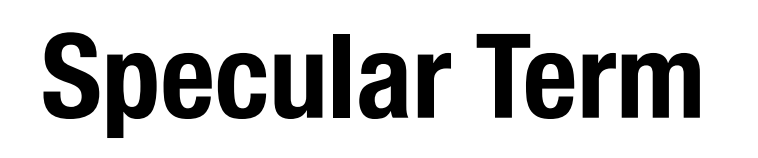

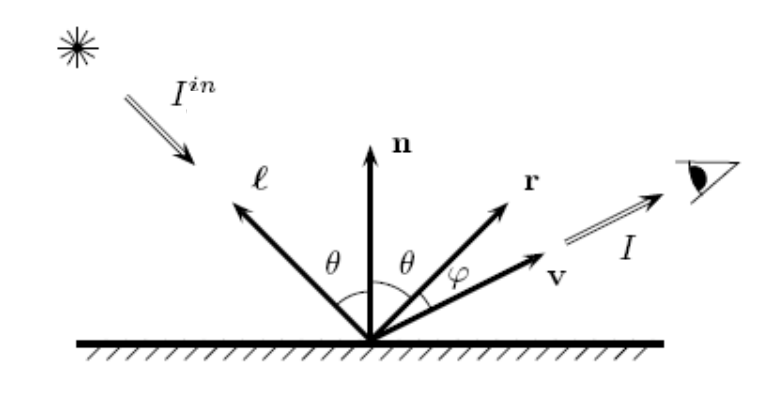

$$
I = k_s I_i max(R \cdot V, 0)^n
$$

where *n* is specular coefficient

#### Looks like "highlight" that moves with light & eye

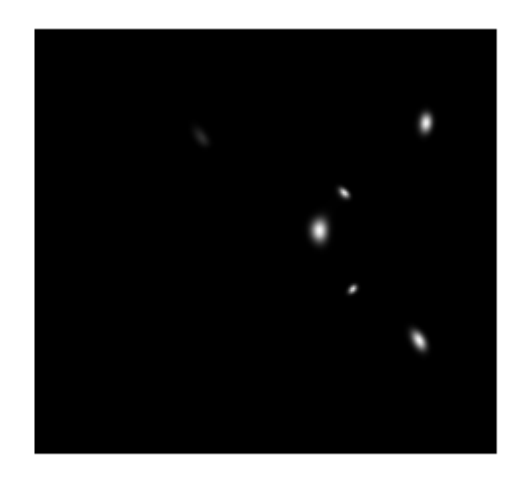

# **Specularity Coefficient**

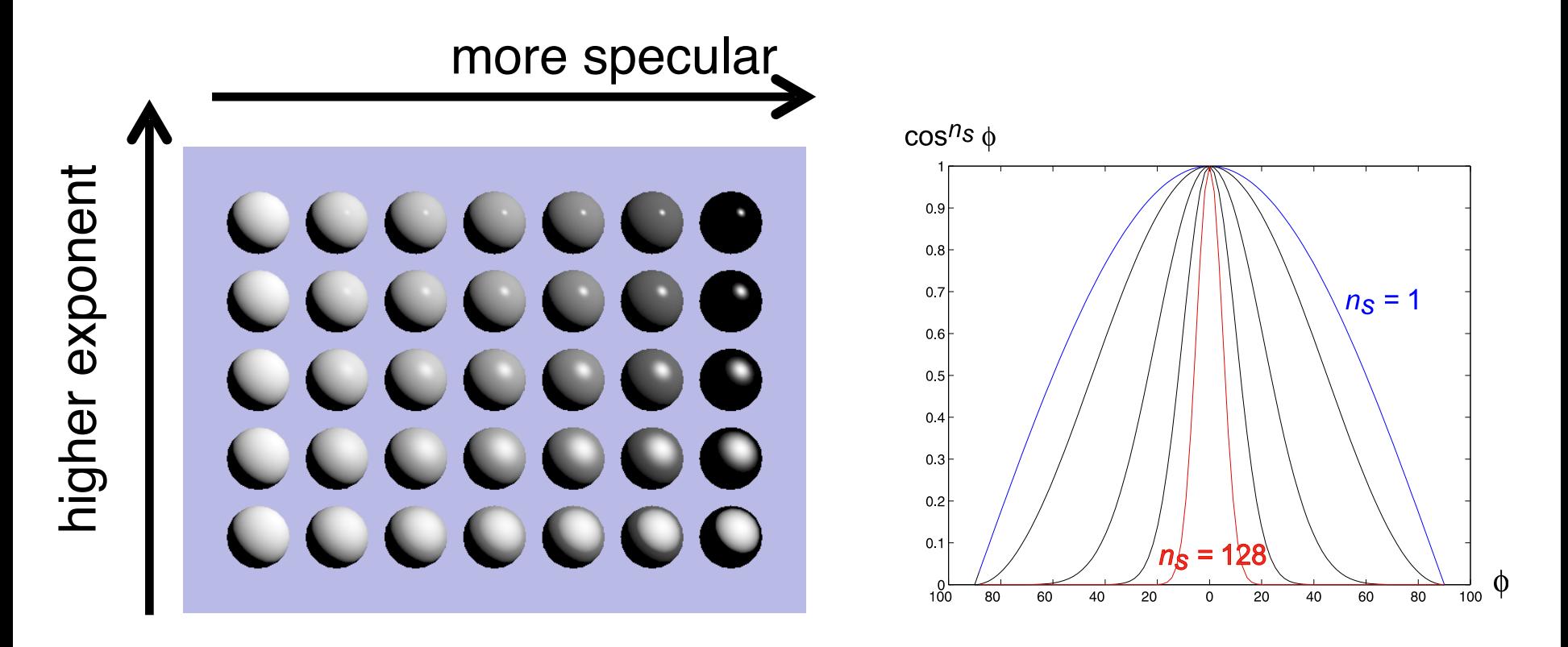

#### **Phong Illumination Model**

$$
I = I_e + k_d I_a + \sum_{\text{lights }i} I_i(k_d \max(L_i \cdot N, 0) + k_s \max(R_i \cdot V, 0)^n)
$$

# **Can Phong do this?**

#### Purely specular (mirrored) surface

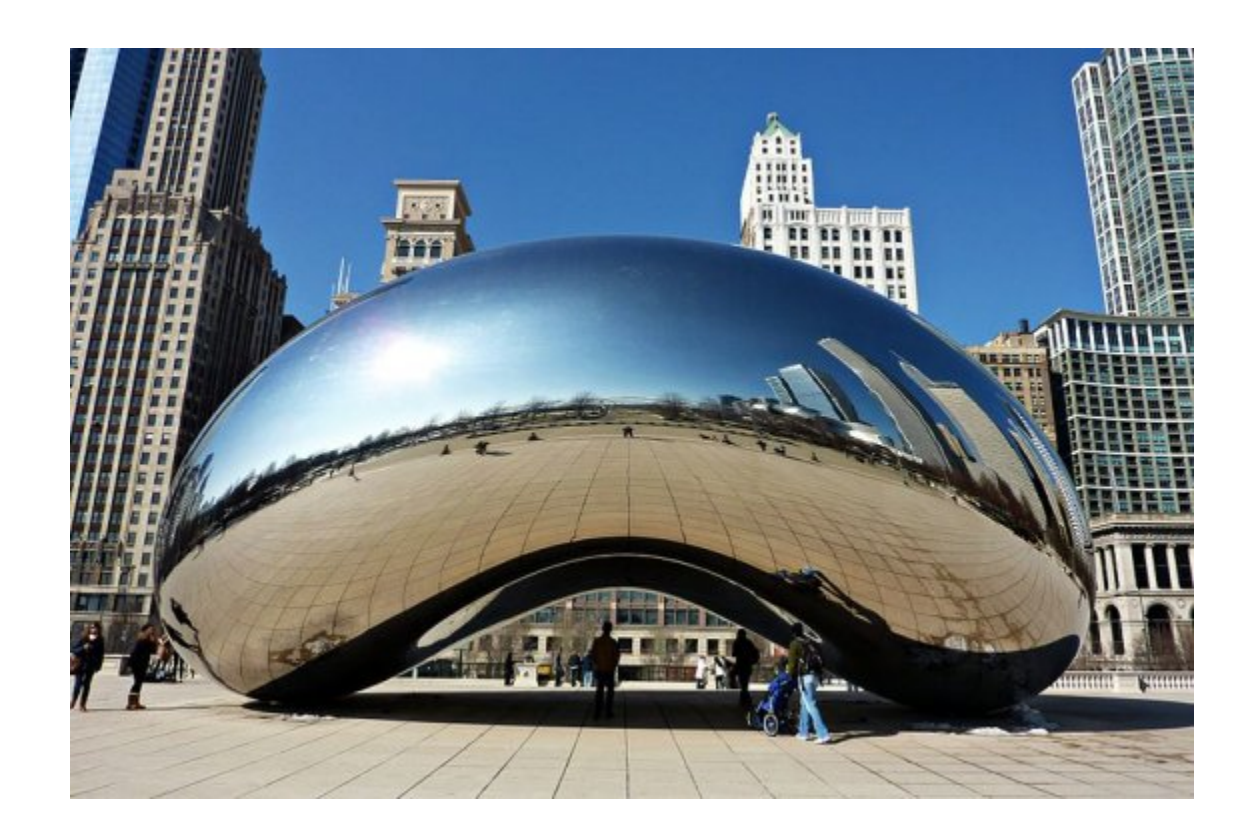

### **How To Achieve Perfect Specularity?**

- 1. Incoming ray hits purely specular surface
- 2. Shoot secondary **reflection ray**
- 3. Set pixel color to color "seen" by reflection ray

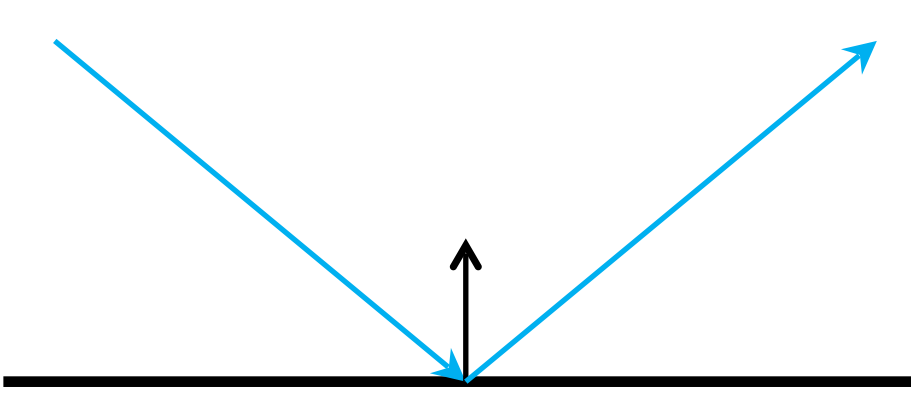

# **Reflection in Practice**

Objects may not be perfectly mirrored

- blend reflected color with basic shading Objects have **base color**
- multiplies reflected color

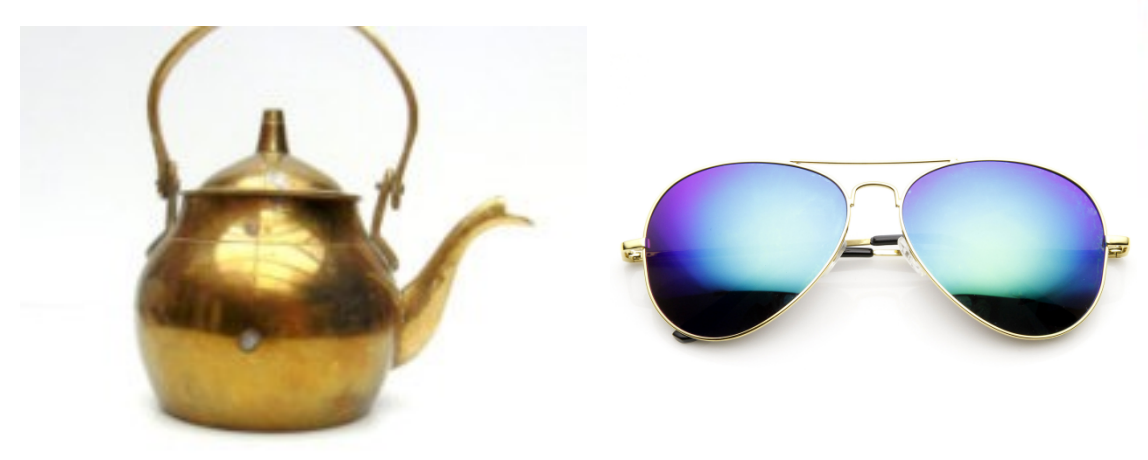

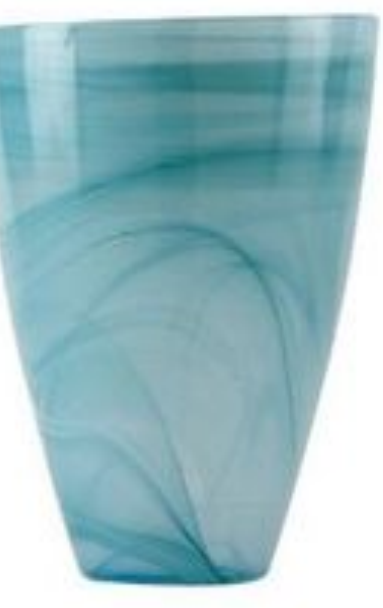

## **Dealing with Discrete Geometry**

Flat shading: use normal per face

Very obvious discontinuities at edges

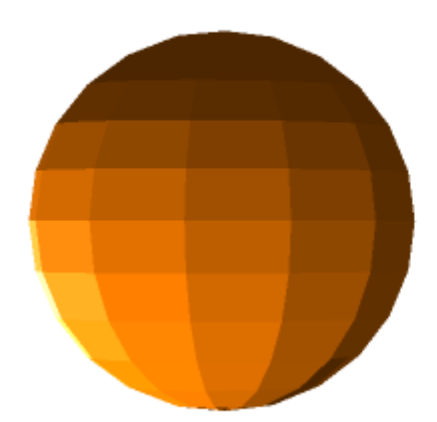

Only used for stylized "chunky" effect

# **Gouraud Interpolation**

- 1. Compute color at vertices
- 2. Linearly interpolate over face

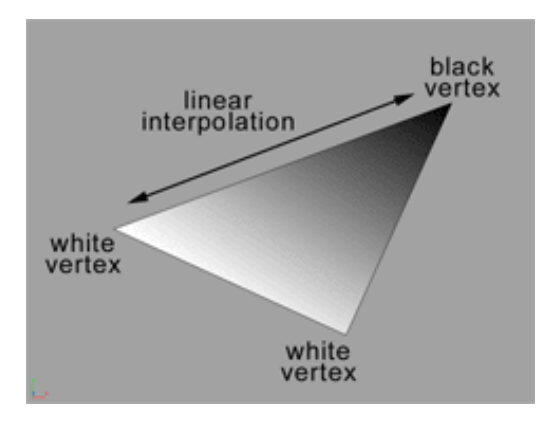

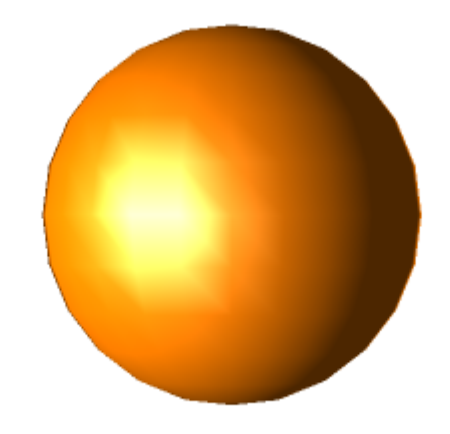

Color is continuous, but obvious artifacts (nobody uses this anymore)

# **Phong Interpolation**

- Linearly interpolate normals
- Renormalize normals(**important**)
- Compute color per pixel

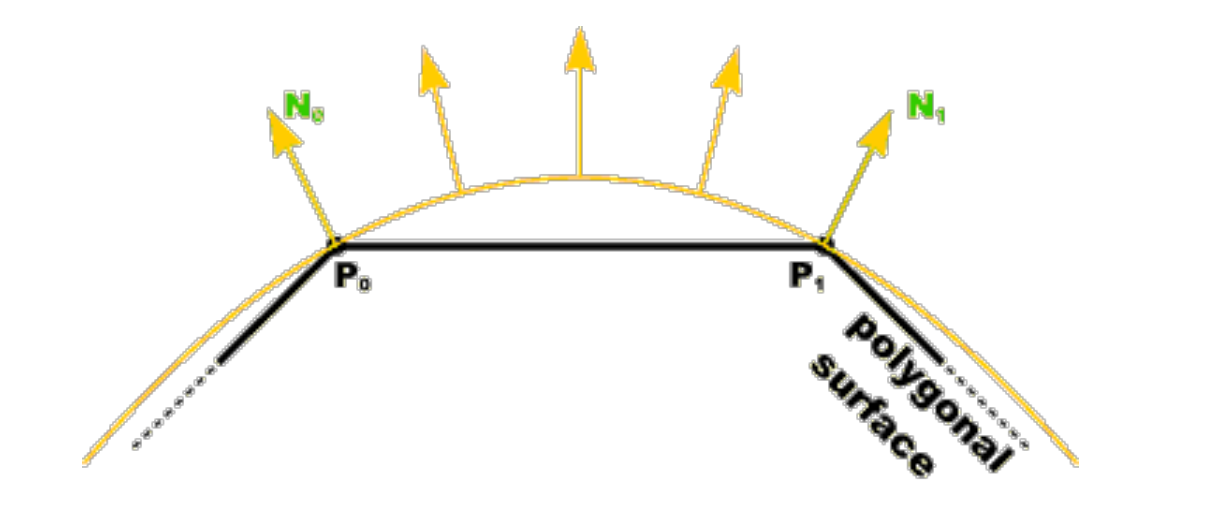

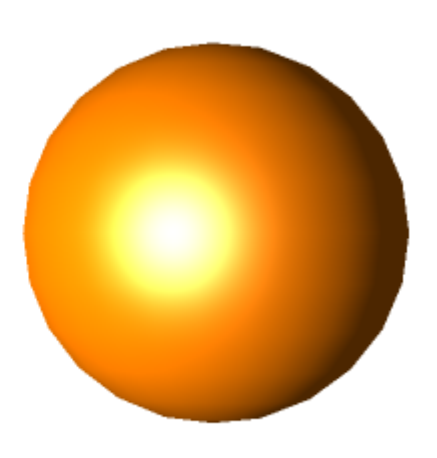

# **Local vs Global Illumination Recap**

Local:

• Shade each object based only on itself, the eye, and the light sources

Global:

- Take all other objects in scene into account
- Use BRDFs and the rendering equation

# **Ray-tracing In Practice…**

- Take other objects into account, without full global illumination
- Common techniques exist for
	- Shadows
	- Reflections
	- Refractions
- Can add effects using maps, targeted ray casts, and pre-baked lighting
- Often combined with rasterization pipeline